## Download Free Photoshop For Windows |VERIFIED|

Microsoft said that the issue could allow malicious websites to steal data from users who are on unpatched versions of Internet Explorer, such as in the case of Windows XP. The vulnerability could also allow malicious websites to install malware onto the computers of users who do not secure their systems by conducting frequent scans and cleaning up malware. To install Adobe Photoshop, you can search in your computer for the Photoshop.exe file. Once you have found the file, you need to double-click on it to start the installation. Once the installation completes, you can start using Adobe Photoshop. To crack the software, use a keygen to generate a serial number. After you get the serial number, open Adobe Photoshop and enter the serial number. Then, click on the "Activate" button. You should now have a fully functional version of the software. Remember, cracking software is illegal and can be prosecuted by the authorities. It is at your own risk to use this software.

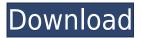

Adobe Photoshop is brought as a part of Photoshop Elements 2021 for Windows. I have downloaded it from the link on the website. I have been guite happy with its performance so far and would regard myself as an advanced user. I have used the software since 1st version and I am still enjoying. It saves the photos, texts, and also you can create a photo. You can also get the editing, and also the retouching and modification of the existing image. It gives you the option of keeping the original or the modified file. Adobe photoshop provides a very fast and efficient editing. It can be used by every kind of users. It has all the features that are required by the different users. You can add text, images and shape and its all easy to do. It is very easy to learn for the novice. The Photoshop is really good in selecting tools and it is the best one for editing your photos. The Adobe Photoshop is the best image editing tool. It makes it easy to use. Photoshop Elements is the best digital image editing software for beginners. It is designed for the users who want to create extraordinary work. One of the things which makes it stand out among other similar tools is the ability to add text and shapes. Adobe photoshop is the best tool for editing images. The Adobe photoshop is the best tool that helps the user in editing the image and fixing the errors. It also helps the user in applying the photo effects and also apply the styles, you can also match colors and color replacement.

## Photoshop 2021 (Version 22.4.1) Torrent (Activation Code) License Keygen [32|64bit] {{ lifetimE patch }} 2022

Adobe Photoshop CS6's basic editing tools are similar to those in basic GIMP, but the options available are nicely laid out with everything you could want in a single place. The options to customize your way of doing things is quite abundant. Learn about the different ways you can create artwork, and easily modify the tools, settings, and preferences to suit your preference. The interface is very simple, and easy to navigate. The main options and opportunities are represented and the process is quick and easy. Most important, the entire process is quiet. All of the GIMP-like functions of the main screen are available from a pop-up shadow box. Click a tab, and the main preferences are revealed. **Adobe Themes:** There's also a set of predesigned layouts ready to use. You can choose one, apply the settings, and customize the look and feel if you want. The most effective way to use this is to start a new document and select the theme, and customize your own styles for different kinds of work. Let your creativity roll, and use these as super templates on top of the right kind of images. **Document Versions:** You can save different versions of your document for different purposes. After you save and close your document, you can start from there. You can save it as a new document, change the settings for the types of adjustments you want, and save it again. You are only limited by your own creativity. **Thumbnails:** You can save different versions of your document without changing the name and check out different versions at the same time. No matter how many times you save your document, you can always find the last version with a simple click. This is helpful especially for quick document manipulations. e3d0a04c9c

## Photoshop 2021 (Version 22.4.1) Download With Key [Mac/Win] x32/64 {{ Hot! }} 2023

The new Adobe Sensei features in Adobe Cloud Subscription Plans are already working their magic, transforming the way people interact with photos. This is a feature-packed update with one of the most requested features announced on 1 April. For those of you using this feature, you will see similar ads as before but this ads are more relevant and easier to find. If you're creating content on the desktop, then you'll also need to take this into consideration when selecting the types of desktop cameras that are best for your workflow. While Adobe DNG RAW format format support is virtually ubiquitous, not all desktop cameras offer this support. If you have a camera that supports only TIFF format, then you'll want to skip this part of the story, but if your camera supports RAW and DNG formats, then you'll know whether or not the camera you're considering will be part of your workflow. Apple is moving towards just RAW format support, so that will be supported in all versions of macOS going forward. Available on macOS Sierra, El Capitan, Yosemite, and up, Photoshop and Photoshop Elements come with a fully packaged set of Apple's macOS system tools and utilities, including the App Store and so many other benefits. While you aren't required to use iCloud to back up your images, the software uses iCloud to create automated backups. Simply put, new MacBook Pro models are made to be great desktop computers. That means better performance, longer battery life, and a better overall quality of life. The new displays are much brighter, and the MacBook Pro's high-resolution Retina displays and True Tone display technology produce a higher-quality image than comparable models. The new MacBook Pro also includes Intel's latest generation of processors. These new chips deliver fast performance and are highly efficient, allowing you to edit more sharply and fast while using less power.

download free photoshop for windows 8 download free adobe photoshop for windows 8 download photoshop for windows 2010 download photoshop for windows 64 bit download photoshop lightroom for windows download photoshop for laptop windows 8 download adobe photoshop for windows 8 download adobe photoshop for windows 8.1 download adobe photoshop for windows download adobe photoshop express for windows 7

Adobe launched Adobe Spark in 2019 to make photo editing even easier. It includes a range of image enhancement and editing tools, including the ability to beautify images and add watermarking. It's a great tool for free as an annual service. If you're working with RAW images, Lightroom is a great tool to help you manage the entire workflow. If you're a graphic designer looking to collaborate with a client or business, you might want to check out Adobe Bridge. Adobe Maps, Adobe Encoder and Adobe Character Animator can be used to turn simple images into interactive experiences. You'll also want a DWG based file converter to help you open, edit and animate your files. Finally, Adobe XD is a powerful tool for designers to create prototyping and wireframe apps. If you plan on buying an upgrade of Photoshop or wondering if Photoshop is the right program for you, you need to consider a few things. The biggest question is whether or not you need a full version of Photoshop. You'll gain access to all of the features Photoshop has to offer with the upgrade. You also get the quicker startup time, along with the ability to print your work. You can also purchase a Creative Cloud subscription to save around \$50 per year. The subscription will give you access to the full version of Photoshop along with other products in the Creative Cloud. You'll

also gain access to additional features and training. This feature is really fantastic when it comes to colour correction and image editing. Using this feature, you can easily change the colour in an image, paste and edit the colours. Layer styles are added to any layer you wish to style. You have the ability to change the colour of the layer a little, a lot or even the colour itself.

The effects tool is the largest category of features in the Photoshop collection. You can add special effects to your photos, including 3D filters, color adjustments, lens corrections, light and perspective effects. See below for tips on how to apply these special effects. The Effects tool also contains a series of special effects tools. The Blur tool uses a brush to blur parts of an object. You can also blur the entire canvas if necessary. You'll control the strength of the blur from 0% to 100%. With a few techniques, you can control the blur effect to create a soft blur, a harder blur, or an extreme blur effect. The Composite Panel above the layers panel lets you create a composite of two or more layers. With the Join Layer option, you can also combine two layers into one composite. This lets you create a single layer of an object with a number of different elements. The command panel lets you take a snapshot and apply it to your entire canvas. The destination of the command can be set to None, which makes the command appear only once on the canvas. To apply the command, drag the snapshot over the canvas, and release the mouse button. The layer appears over the canvas. To make the command available to any future commands, use the swap icon in the lower left corner of the canvas and click OK. Also, if you use the Tidal brush, you can create the snapshot, use the command to apply it, and then swap the snapshot back out of the selection range, allowing you to apply a new snapshot to the same spot.

https://soundcloud.com/ndemomacaru7/wizoo-darbuka-vst-free-31 https://soundcloud.com/diarichtidi1979/imyfone-anyrecover-30011-cracked-keygen-patch https://soundcloud.com/fatanbawuroc/step-7-automation-license-manager-crack https://soundcloud.com/skypimanga1979/skyrim-simpackdll https://soundcloud.com/nnabuspattz/ik-multimedia-amplitube-4-complete-v490

With the new version of Adobe Photoshop Elements, you can also draw and paint with your smart device, even to choose and combine colors. Let's take a look at some of the new features of Adobe Photoshop Elements 10. Adobe has announced a number of new features for Photoshop that were introduced in 2020. This includes the ability to create and edit AR designs in Photoshop, the ability to import 3D models from Sketch and Sketch, and the inclusion of the Adobe Illustrator Document Cloud. The 3D feature empowers users to make 3D models from existing 2D designs. The app also includes a new layer style for creating 3D designs. In its iOS app, you can access the most popular Photoshop features on an iPhone or iPad, including the Brush, Pencil, Gradient, Lasso and Path features. Adobe also has a companion site (adobe.com/mobile) that lets you view the Photoshop app on the web, and allows you to view and save files online. In addition to the web app, you can also use the desktop version by installing the Adobe mobile app. Adobe Photoshop: A Complete Course and Compendium of Features is your guide to creating, editing, and enhancing images and designs in Adobe Photoshop. Whether you're retouching a photograph, making a simulated chalk drawing, or creating a composite photo with a 3D drawing, Photoshop is the tool for you—and this book will teach you what you need to know. The Newest Version of Photoshop: Adobe Photoshop CS6 is our editors' choice for the best image editing software for Windows, though it's very similar to Photoshop CS5. The latest release includes the most advanced features in the history of Photoshop.

https://virtudojo.com/wp-content/uploads/2023/01/erlibeth.pdf

https://nadiasalama.com/download-free-adobe-photoshop-2021-version-22-4-full-product-key-x64-upd ated-2023/

http://otonahiroba.xyz/?p=8421

https://citywharf.cn/photoshop-2021-language-pack-download-link/

https://www.jrwarriorssc.com/wp-content/uploads/2023/01/Photoshop\_2020\_version\_21.pdf

 $\underline{http://arturoflakes multicolor.com/wp-content/uploads/2023/01/Download-free-Adobe-Photoshop-EXpress-With-Activation-Code-With-Key-2023.pdf}$ 

free-Product-Key-Full-For-Windows-latest-updaTe-20.pdf

https://www.parsilandtv.com/wp-content/uploads/2023/01/odyspea.pdf

http://agrit.net/2023/01/adobe-photoshop-download-macbook-exclusive/

http://pantogo.org/2023/01/02/adobe-photoshop-2020-download-free-license-key-activator-2022/

https://champstransport.com/wp-content/uploads/2023/01/Photoshop 2022 Version 2341.pdf

https://dubaisafariplus.com/laptop-me-adobe-photoshop-kaise-download-kare-link/

https://thecluelesscoffee.com/wp-content/uploads/2023/01/edyvsamp.pdf

https://explorerea.com/download-photoshop-cs3-2021- full /

 $\frac{https://earthoceanandairtravel.com/2023/01/02/adobe-photoshop-cs3-keygen-generator-download-fix}{/}$ 

https://nutacademia.com/wp-content/uploads/2023/01/Download-Adobe-Photoshop-CS4-Patch-With-Serial-Key-64-Bits-2023.pdf

 $\underline{https://shoeytravels.com/wp\text{-}content/uploads/2023/01/Adobe\text{-}Photoshop\text{-}Cc\text{-}2018\text{-}Download\text{-}Filehippo}\\ \underline{-HOT.pdf}$ 

 $\frac{https://ejobsalert.in/wp-content/uploads/2023/01/Photoshop-2022-Version-2302-With-Key-Windows-2023.pdf}{023.pdf}$ 

 $\frac{https://overtorneaevenemang.se/wp-content/uploads/2023/01/Download-Photoshop-Cc-2017-Full-Crack-View-Designer-WORK.pdf$ 

https://orbeeari.com/adobe-photoshop-cs6-free-download-reddit-repack/

https://entrelink.hk/event/photoshop-cs4-installer-free-download-new/

https://j-core.club/2023/01/02/adobe-photoshop-update-version-download-install/

https://profoundnews.com/adobe-photoshop-cc-2015-with-keygen-win-mac-3264bit-2022/

https://srkvilaskodaikanal.com/2023/01/02/adobe-photoshop-2022-version-23-0-download-torrent-activation-code-win-mac-final-version-2023/

 $\frac{https://edupedo.com/wp-content/uploads/2023/01/Download-Photoshop-2022-Version-2301-Activator-Torrent-2023.pdf}{}$ 

https://paddlealberta.org/wp-content/uploads/2023/01/Photoshop-Free-Download-2020-Mac-TOP.pdf https://6v9x.com/adobe-photoshop-cc-download-latest-version-best/

https://danapurians.com/wp-content/uploads/2023/01/harphi.pdf

https://harver.ru/wp-content/uploads/2023/01/Adobe-Photoshop-2022-Version-232-Download-free-Torrent-Activation-Code-Serial-Key-For-Win.pdf

 $\frac{https://www.uni-karteikarten.de/wp-content/uploads/2023/01/Download-free-Photoshop-CS3-Product-Key-3264bit-last-releAse-2022.pdf$ 

https://greybirdtakeswing.com/photoshop-portable-free-download-cs4-full-version-link/

https://www.digitalgreenwich.com/download-adobe-photoshop-product-key-full-2023/

 $\frac{https://marketmyride.com/wp-content/uploads/2023/01/Photoshop-Download-Latest-Version-2021-BE}{ST.pdf}$ 

https://virtudojo.com/wp-content/uploads/2023/01/ezaber.pdf

https://www.asdnocincorsa.it/wp-content/uploads/2023/01/Adobe-Photoshop-Download-2007-2021.pd

 $\frac{f}{https://gtpsimracing.com/wp-content/uploads/2023/01/beelauk.pdf} \\ \frac{https://gtpsimracing.com/wp-content/uploads/2023/01/beelauk.pdf}{https://ameppa.org/2023/01/02/adobe-photoshop-cs4-download-serial-key-x64-last-release-2023/http://nbhairenterprise.com/wp-content/uploads/2023/01/Download-Photoshop-Cc-2016-Crackeado-Portugues-64-Bits-INSTALL.pdf}$ 

Some of Photoshop Elements' features have been moved out to Photoshop proper or to Photoshop Creative Cloud. For example the original Photoshop Elements's Guided Edit feature has been moved to Photoshop or Photoshop Elements. Guided Edit provides interactive edits like rotating, cropping, or straightening images. This feature is still available within Photoshop Elements. Photoshop Elements is an alternative to traditional Photoshop. It is a graphics editor for photographers, image editors and hobbyists. It contains most of the features of the professional version but with fewer features and a simpler user interface. The transitions panel has been improved by adding a new filter, "Horizontal and Vertical Crossfade", and the "Instant Warp" feature now can be accessed directly from this panel. The Spritely component of Adobe Photoshop Elements has been rebranded as Adobe Photoshop Elements Effects, which adds a new effects panel and provides access to more effects. Adobe Photoshop Elements has also added a new, user-friendly interface for downloading effects and applying them to images. A new effects panel has been added to the left side of the interface, and is accessed by clicking the "Effects" tab at the bottom of the side panel. With Adobe Elements, you can combine your photos into a single image by using Photoshop's Content-Aware Fill feature, such as to put a photo inside a painted background or add a creative touch to a photo from the web. In Photoshop, you can also combine multiple layers of photos into one layer, which is essentially what you can do in Elements, but only in Photoshop.